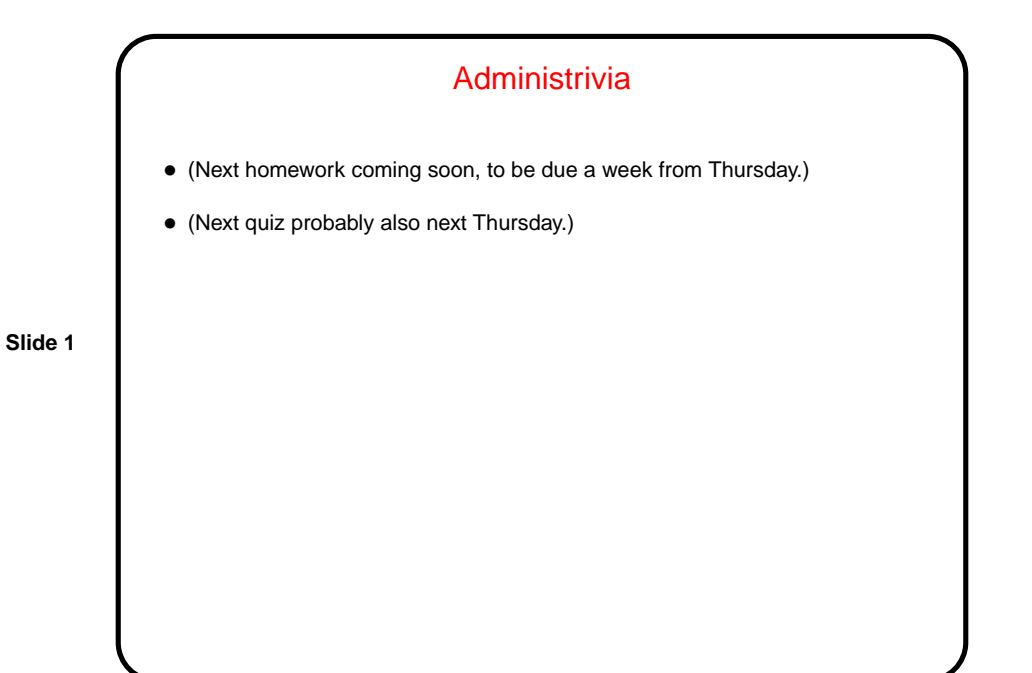

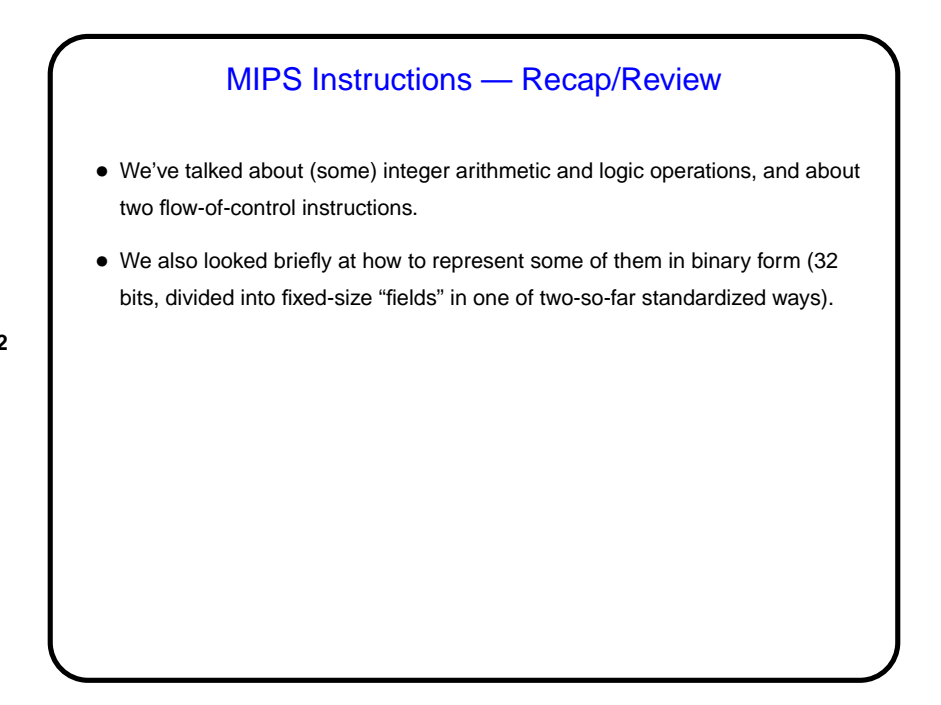

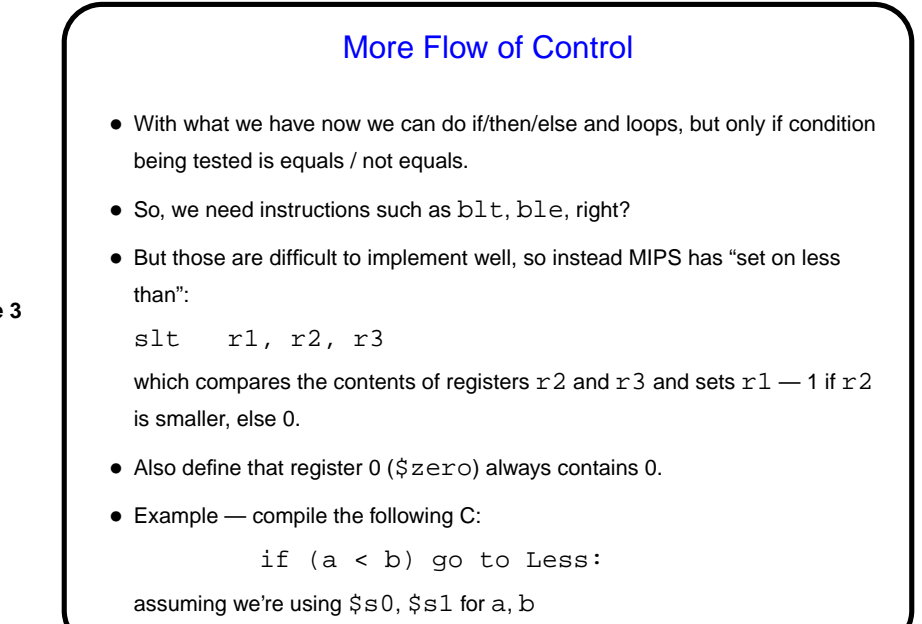

**Slide 4** More Flow of Control, Continued • Do we have enough now? for all six possible C comparisons of integers? Yes ... • One more C flow-of-control construct we could talk about — switch — but defer for now. • But we do want to talk about one more HLL feature, namely functions . . .

**Slide 6**

## Procedure Calls

- How do we call procedures (a.k.a. functions, methods)? Consider an example:
	- $a = a + ai$  $x = foo(a);$  $b = b + bi$  $y = foo(b)$ ;
- If we've compiled this code (and function  $f$ oo), what do we have in memory when it's running? What's supposed to happen when we get to a call to  $f \circ \circ$ ?

## Procedure Calls, Continued • So, what we have to do to call a procedure is: 1. Put parameters where procedure can find them. 2. Transfer control to procedure. 3. Acquire storage resources for procedure (recall that every time you call a C function you get a "new copy" of all its local variables). 4. Run procedure. 5. Put results where caller can find them. 6. Return control to caller. • How to do all this?

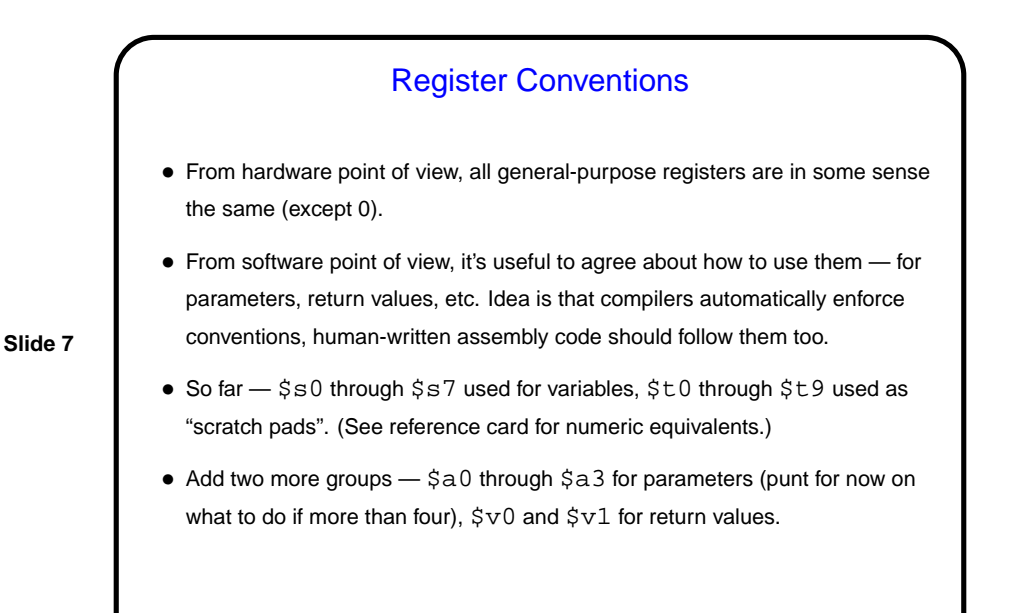

Jumping To/From Procedures • When we jump to a procedure, must remember where we came from so we can return. Do this with "jump and link" jal label which puts address of next instruction in register  $$ra$  and jumps to  $label$ . (How do we know address of next instruction? "Program counter" (special register) has address of current instruction.) • We can then get back with "jump to register" jr r1 which jumps to address in register  $r1$ .

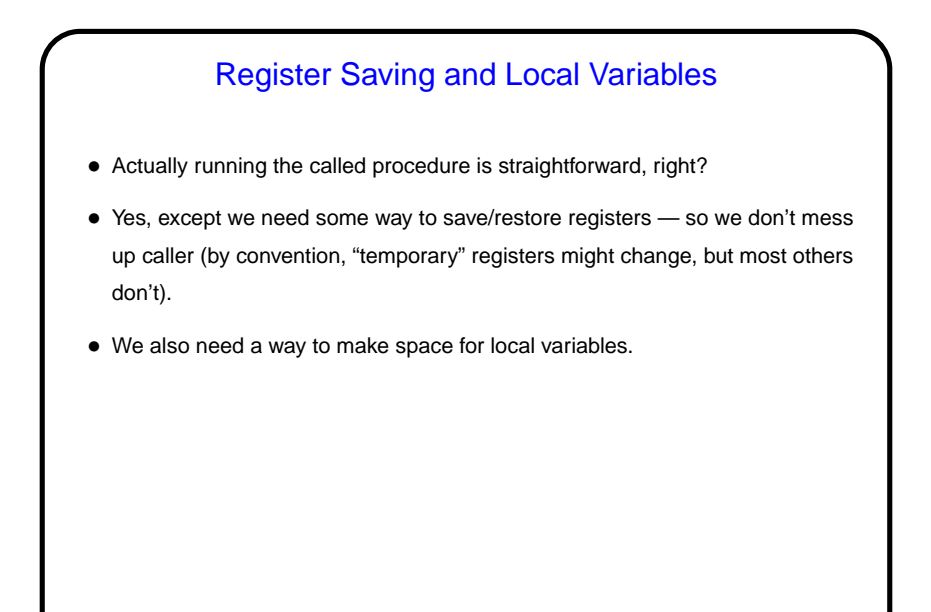

Register Saving and Local Variables, Continued • Common solution — use part of memory as a stack (familiar ADT, right?), for saving registers and other local storage. Makes recursive procedures easier. • By convention, stack starts at high address and "grows" to lower addresses, and register \$sp ("stack pointer") points to top. • How to push / pop? • Since  $$sp$  can change during computation, can use register  $$fp$  ("frame pointer") to point to start of area ("procedure frame") for saved registers, local variables.

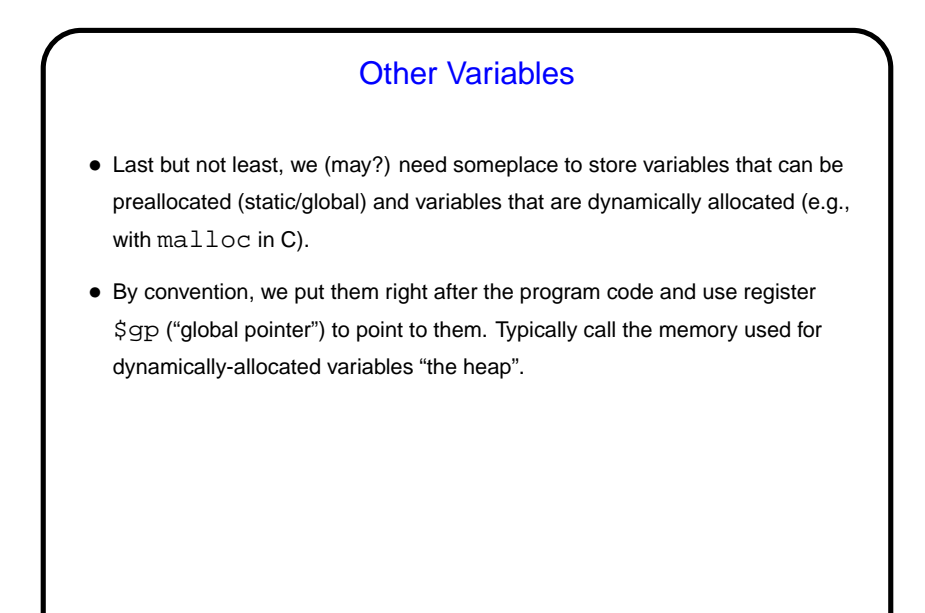

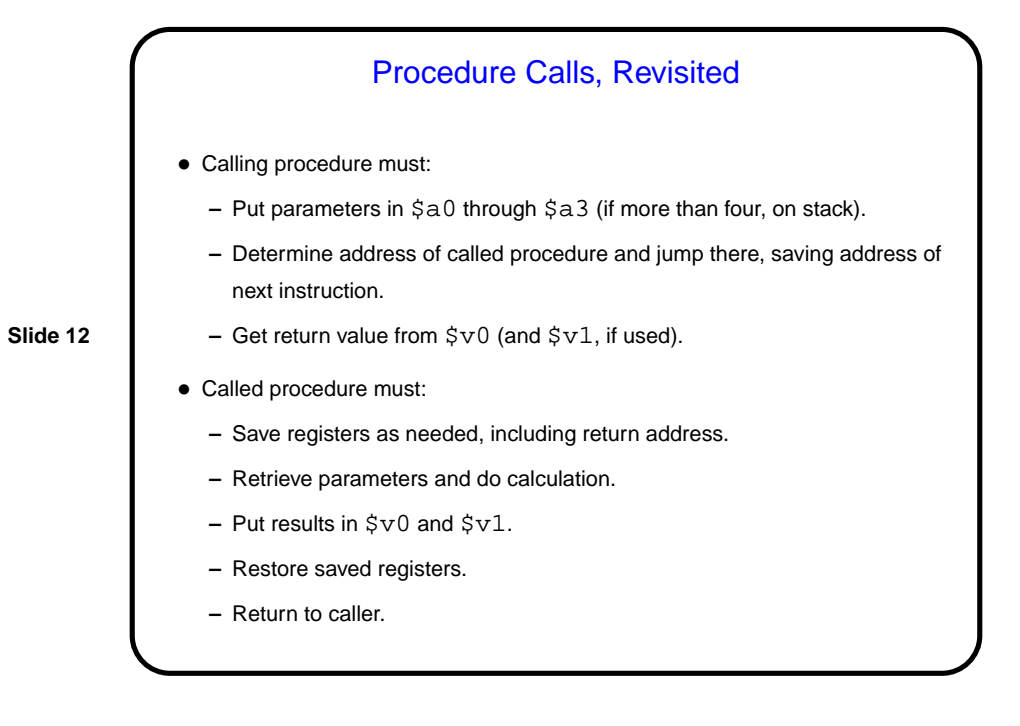

## Example • How to compile the following?

```
Slide 13
```

```
int main(void) {
int a, b, c, x;
        a = 5; b = 6; c = 7;x = addproc(a, b, c);return 0;
}
int addproc(int a, int b, int c) {
        return a + b + c;
}
(Sample program call-addproc.s.)
```
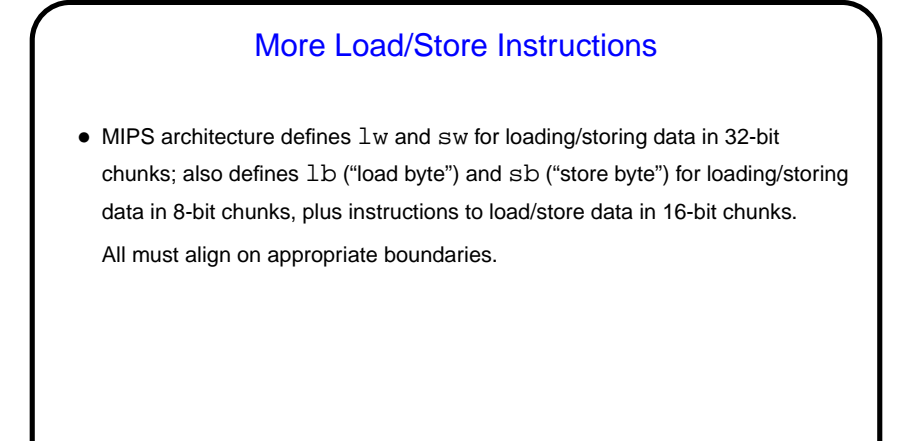

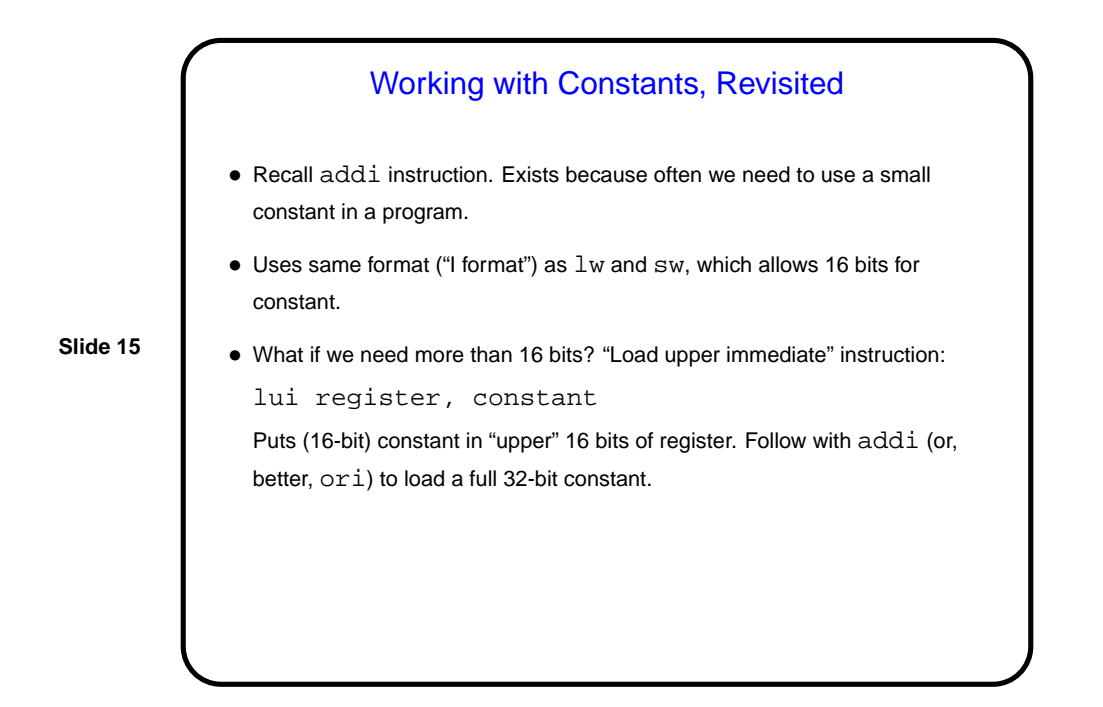

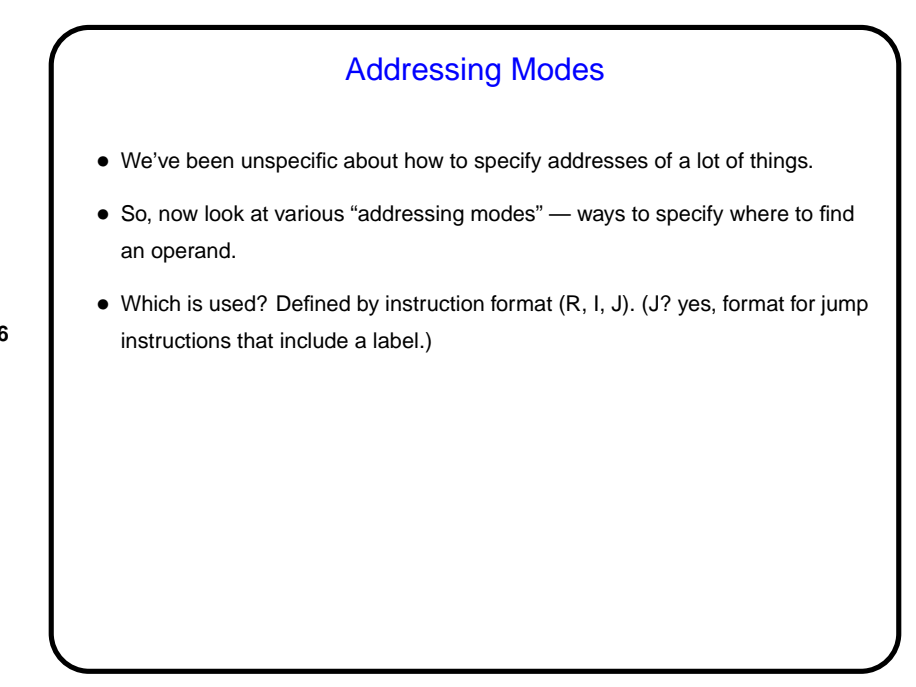

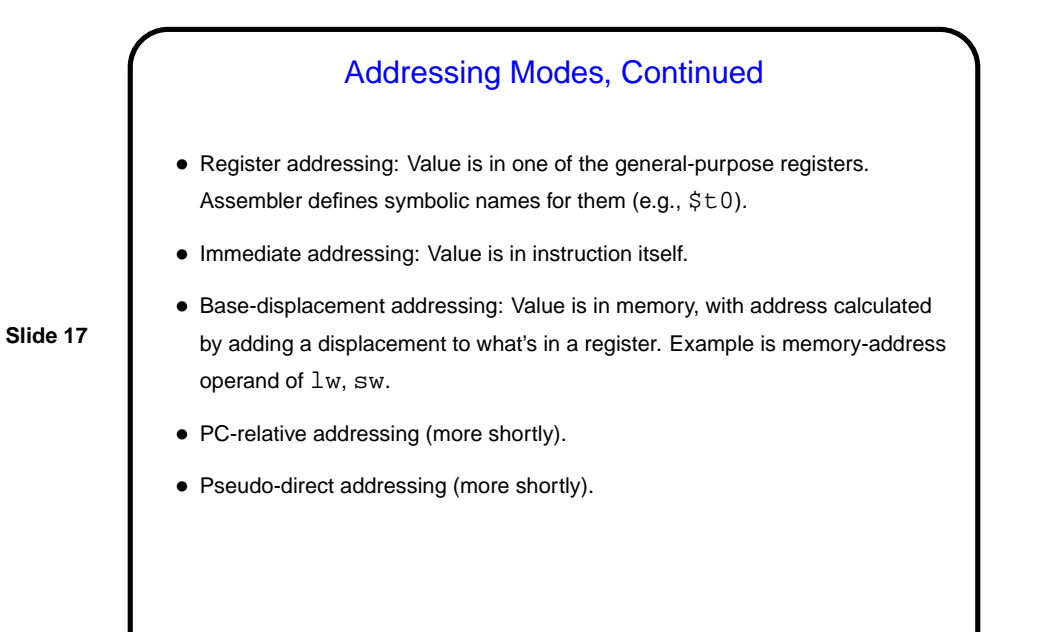

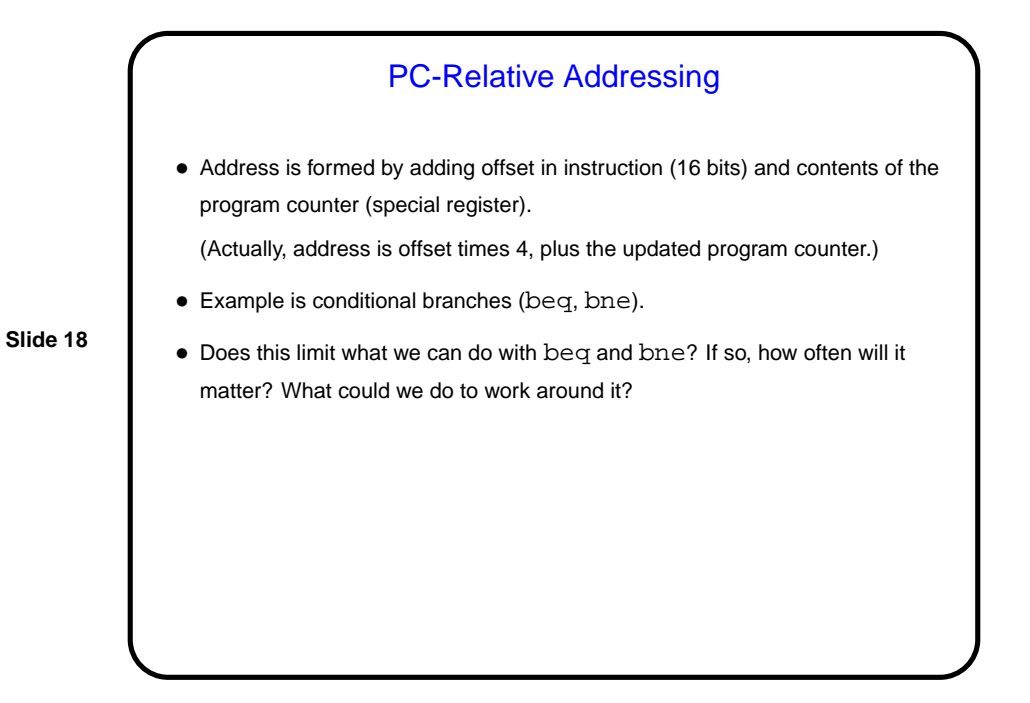

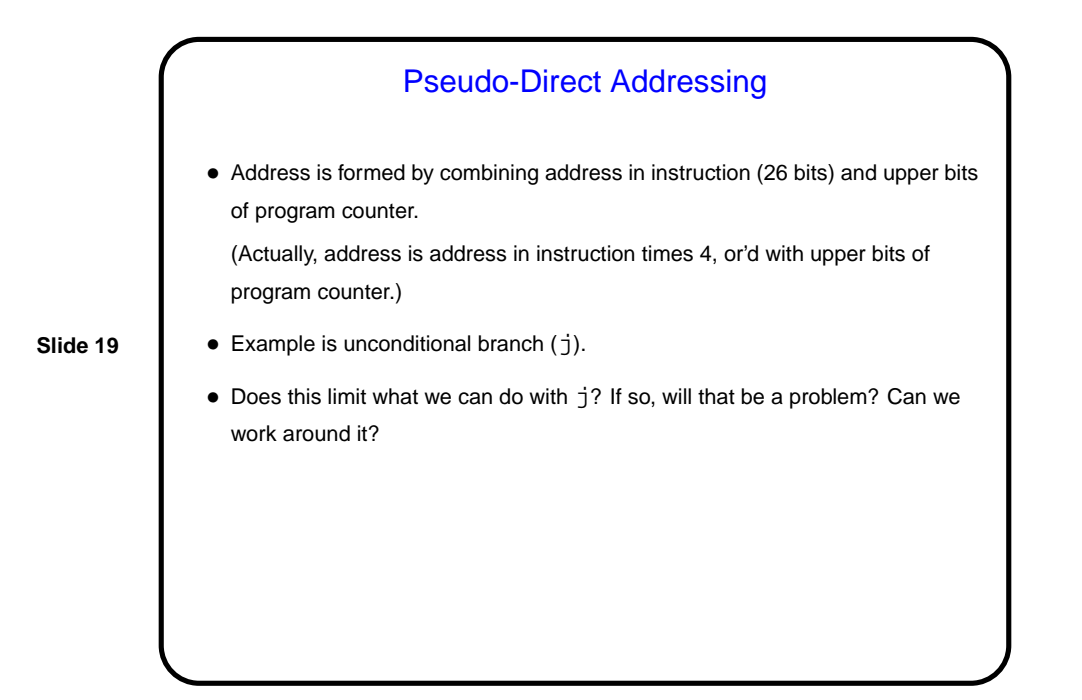

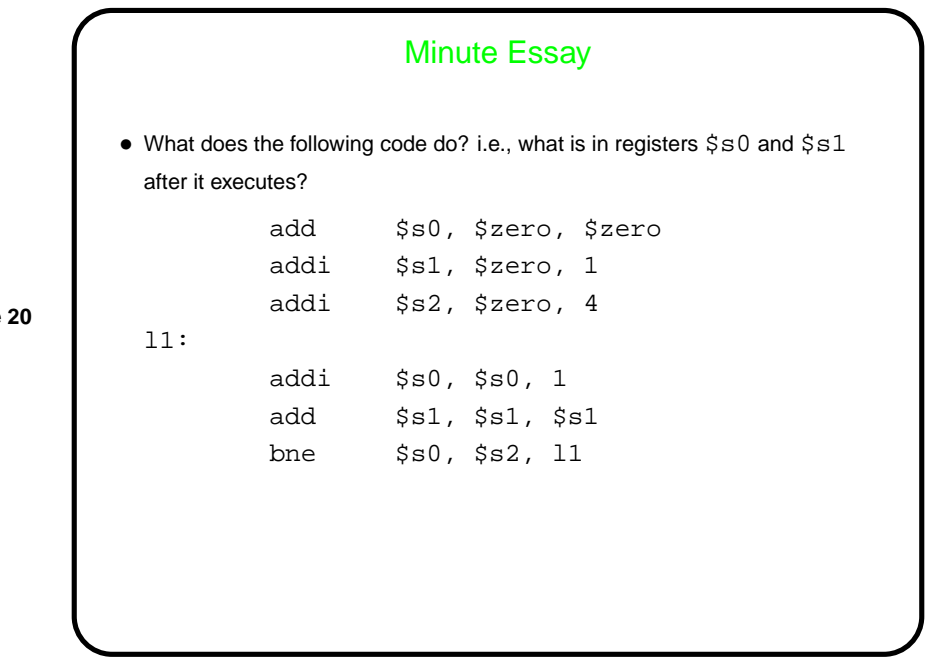

## Minute Essay Answer • We could trace through the code, which sets values in three registers and then executes a loop: \$s0 is initially set to 0 and then takes on values 1, 2, 3, and 4 \$s1 is initially set to 1 and then takes on values 2, 4, 8, and 16 \$s2 is initially set to 4 and doesn't change